## **Importação de Necessidade de Estoque/Simulação MRP (CCPPSI040)**

Esta documentação é válida para todas as versões do Consistem ERP.

## **Pré-Requisitos**

Não há.

**Acesso**

Módulo: Industrial - PPCP - Padrão

Grupo: MRP - Material Requirement Planning

## **Visão Geral**

O objetivo deste programa é informar os parâmetros para a importação da necessidade de estoque.

Importante

Os produtos com engenharia exportados serão cadastrados com a opção "Níveis de Estoque" na coluna "Origem da Necessidade" do programa [Planejam](https://centraldeajuda.consistem.com.br/pages/viewpage.action?pageId=158138380) [ento de Produção MRP por Simulação \(CCPPSI005\)](https://centraldeajuda.consistem.com.br/pages/viewpage.action?pageId=158138380).

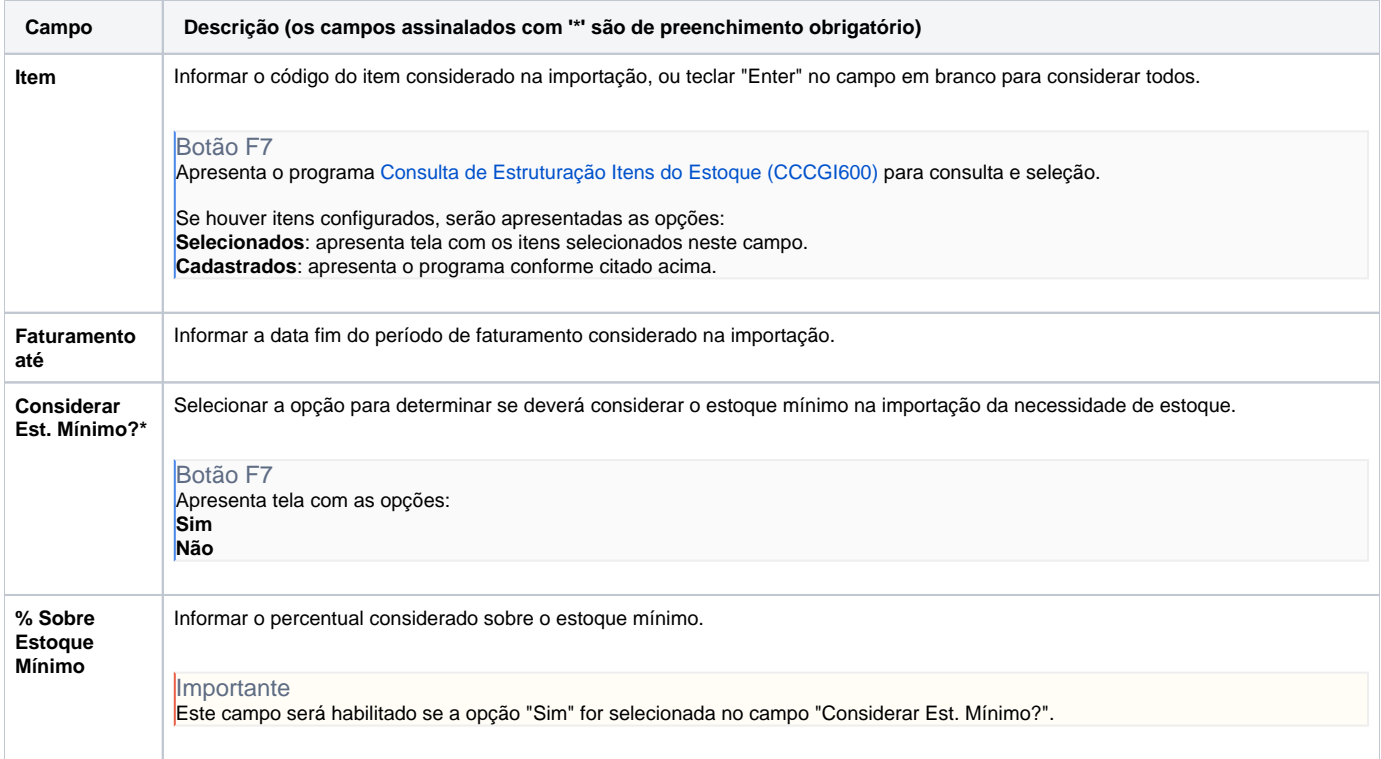

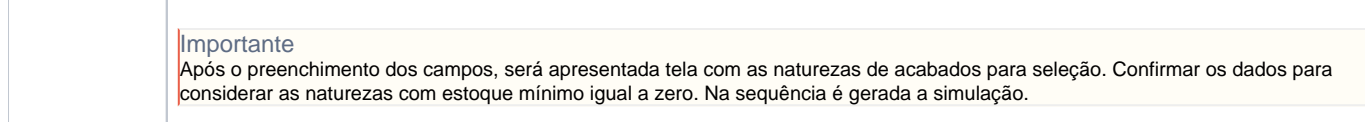

Atenção

As descrições das principais funcionalidades do sistema estão disponíveis na documentação do [Consistem ERP Componentes.](http://centraldeajuda.consistem.com.br/pages/viewpage.action?pageId=56295436) A utilização incorreta deste programa pode ocasionar problemas no funcionamento do sistema e nas integrações entre módulos.

Exportar PDF

Esse conteúdo foi útil?

Sim Não